## **Huskeseddel**

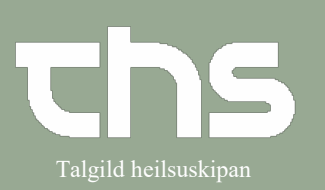

## Registrere en værdi i Analyseruden **in analyst analyseruden**

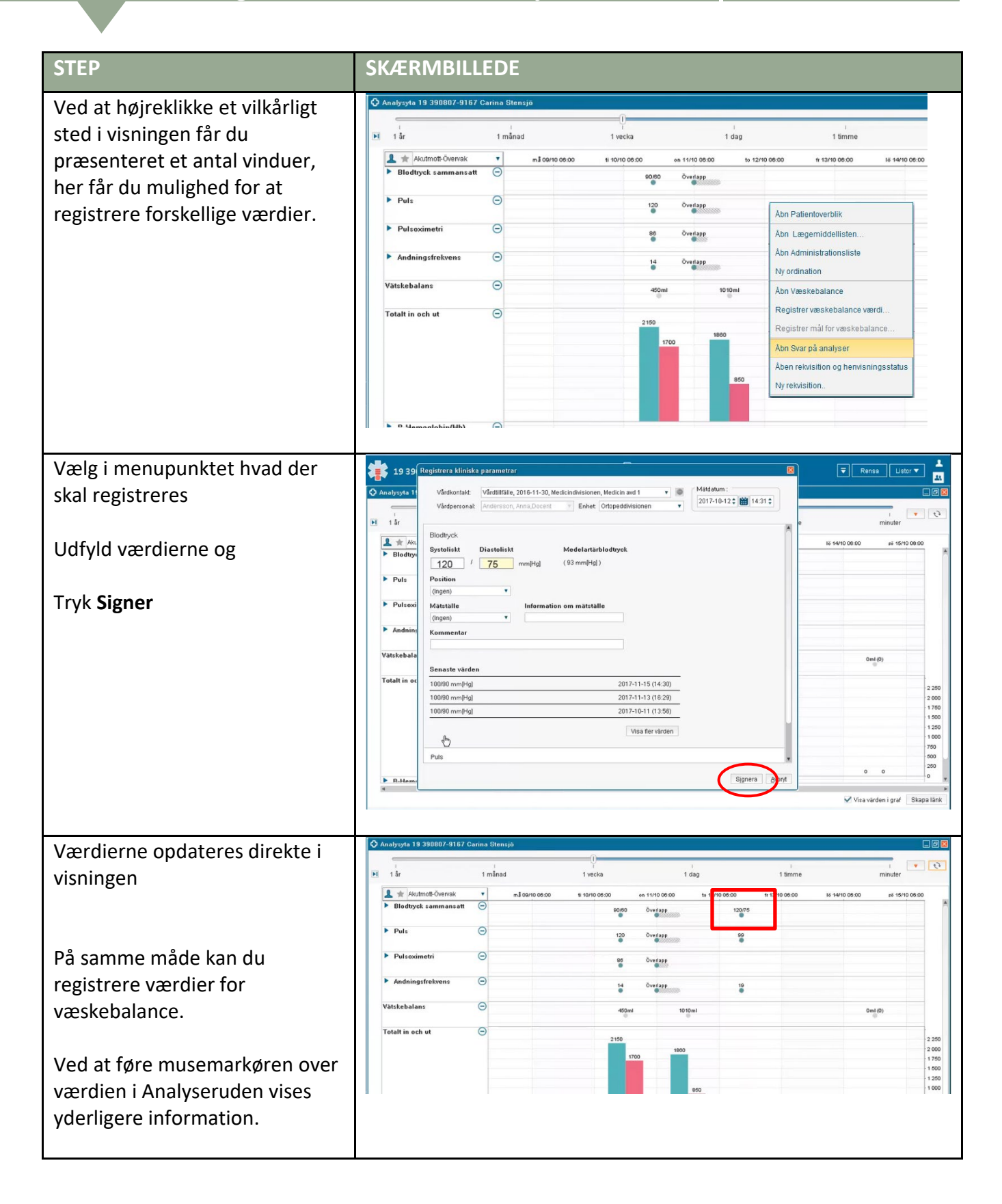